## **TABLICE W JĘZYKU C/C++**

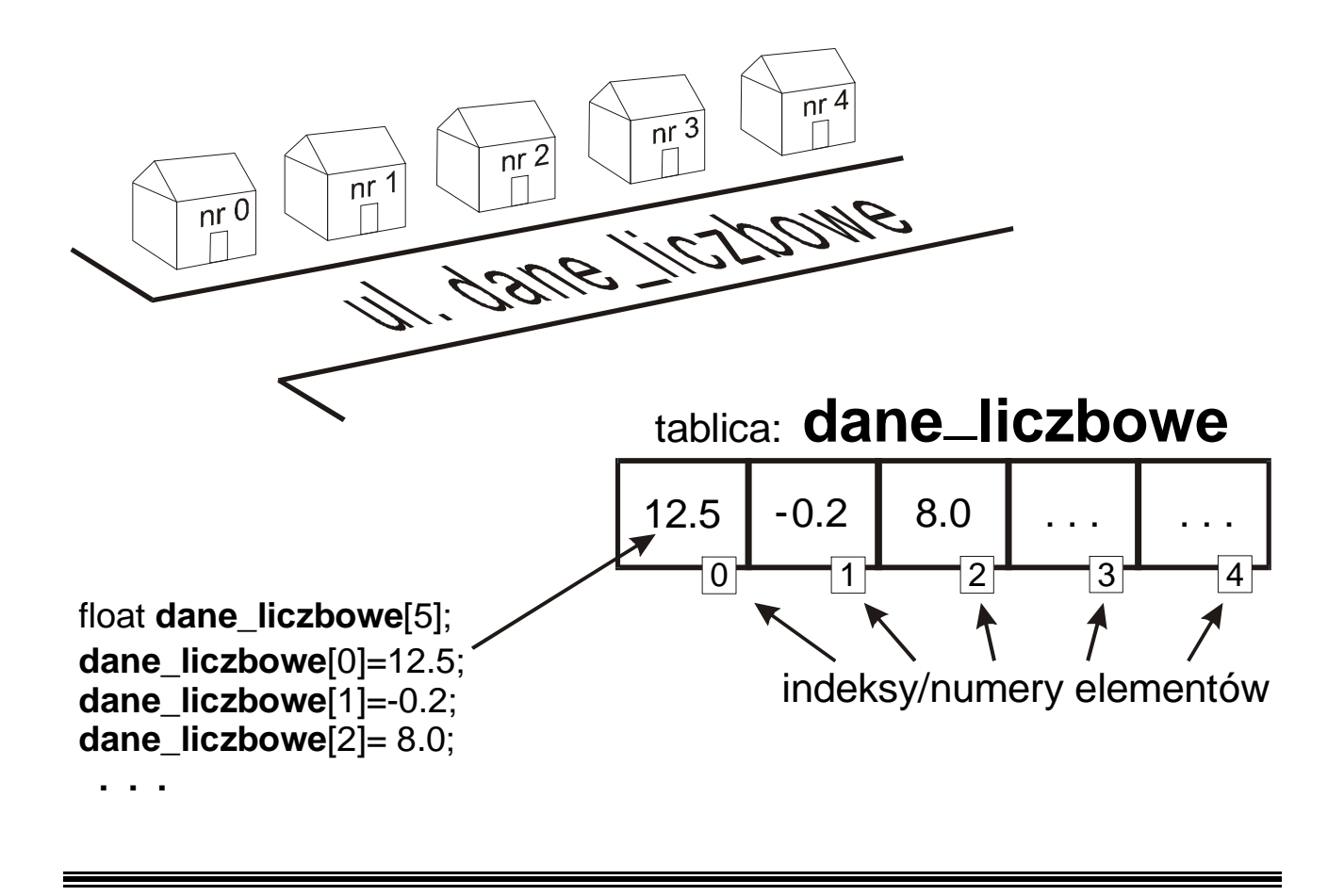

Tablica  $\rightarrow$  jest reprezentacją umożliwiającą zgrupowanie kilku danych **tego samego typu** i odwoływanie się do nich za pomocą wspólnej nazwy. Jest to jeden z najczęściej wykorzystywanych typów danych.

Ogólna postać definicji tablicy:

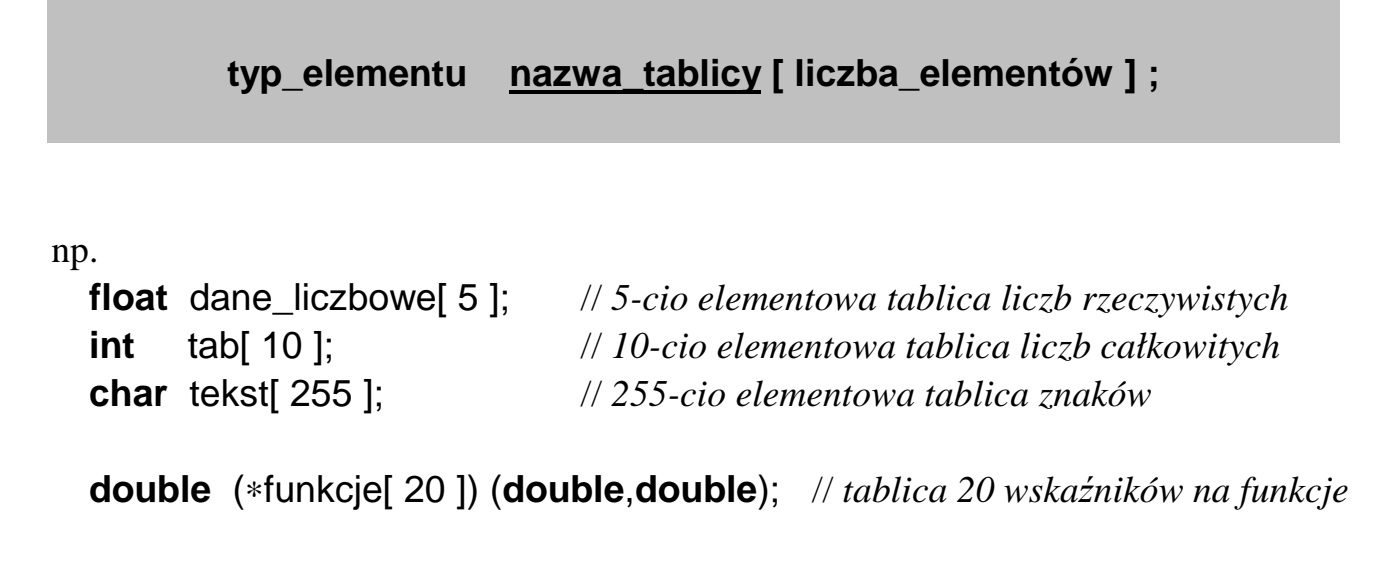

# **Uwagi o tablicach:**

 Ważną cechą tablic jest reprezentacja w postaci **spójnego obszaru pamięci** oraz równomierne rozmieszczenie kolejnych elementów bezpośrednio jeden po drugim.

 Dzięki takiej reprezentacji możliwe jest **szybkie wyliczanie położenia** zadanego elementu w pamięci operacyjnej (na podstawie jego numeru porządkowego - indeksu) oraz znaczne **skrócenie kodu** przetwarzającego duże tablice poprzez zastosowanie instrukcji pętlowych.

- Elementy tablicy są **indeksowane od zera !**
- W języku C i C++ **nie jest sprawdzana poprawność** (zakres) **indeksów!** Często jest to przyczyną trudnych do wykrycia błędów. Na przykład przy definicji: float dane\_liczbowe[5]; instrukcia: dane liczbowe[5]=10.5; niszczy / zamazuje zawartość pamięci zaraz po ostatnim elemencie tej tablicy.
- Nazwa tablicy jest jednocześnie adresem pierwszego elementu tej tablicy, tzn. **nazwa\_tablicy == &nazwa\_tablicy[0]**
- Zwykła tablica nie przechowuje informacji o liczbie swoich elementów. Uwaga! Polecenie: **sizeof( )** nie zwraca rozmiaru w sensie liczby elementów.

### Definicja tablicy wielowymiarowej:

## **typ\_elementu nazwa\_tablicy [wymiar\_1] [wymiar\_2] [wymiar\_3] . . . ;**

#### np.

 **char** kostka\_Rubika [ 3 ][ 3 ][ 3 ];

**float** macierz  $\begin{bmatrix} 5 \\ 1 \end{bmatrix}$   $\begin{bmatrix} 2 \\ 2 \end{bmatrix}$ ; //  $\leftarrow$  *dwuwymiarowa tablica: 5 wierszy po 2 kolumny*,

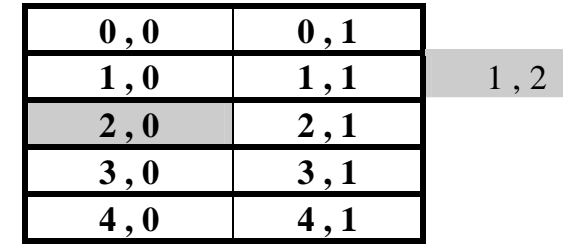

reprezentacja tej macierzy ↓ w pamięci komputera

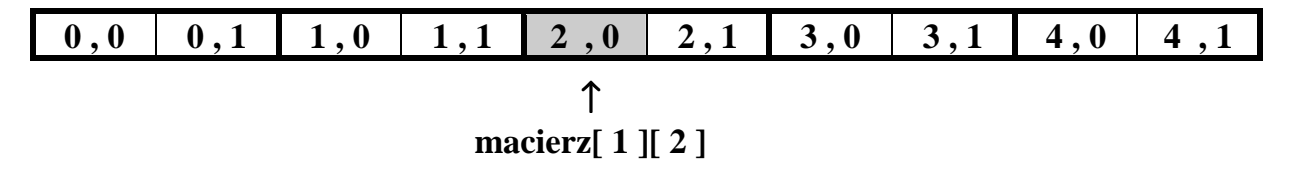

## **Definicję tablicy można połączyć z inicjalizacją jej zawartości:**

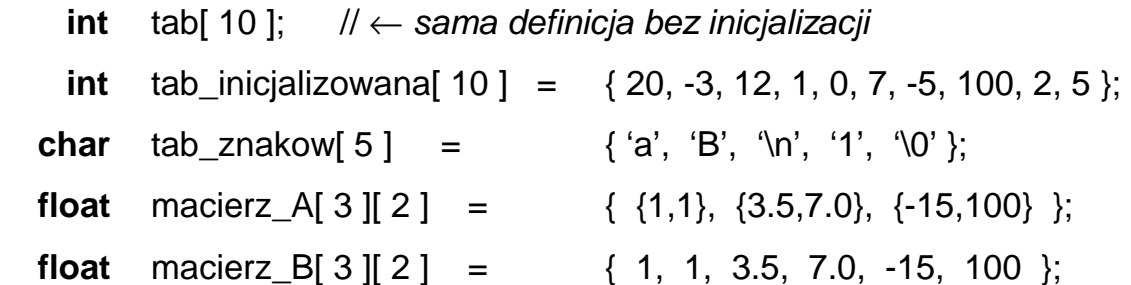

- $\Rightarrow$  Kolejne "inicjalizatory" zawsze wstawiane są do kolejnych "komórek" tablicy (w związku z tym można pominąć wewnętrzne nawiasy klamrowe).
- ⇒ Jeżeli lista inicjalizatorów jest krótsza niż ilość elementów tablicy to pozostałe elementy są uzupełniane zerami lub wskaźnikami NULL

np. definicja:

```
int \tanh 10 = \{20, -3, 12, 1\};
 jest równoważna:
```

```
int \text{tab} \begin{bmatrix} 10 \end{bmatrix} = \{ 20, -3, 12, 1, 0, 0, 0, 0, 0, 0 \};
```
a definicja:

**float** macierz[ 3 ][ 2 ] = {  $\{1\}$ ,  $\{3.5,7.0\}$  }; jest równoważna: **float** macierz[ 3 ][ 2 ] = {  $\{1,0\}$ ,  $\{3.5,7.0\}$ ,  $\{0,0\}$  }; lub: **float** macierz[  $3$  ][  $2$  ] = { 1, 0, 3.5, 7.0, 0, 0 };

⇒ W języku C inicjalizatorami muszą być stałe, natomiast w języku C++ inicjalizatorami mogą być zarówno stałe jak i zmienne.

## **Wykorzystanie stałych do definiowania ilości elementów tablicy:**

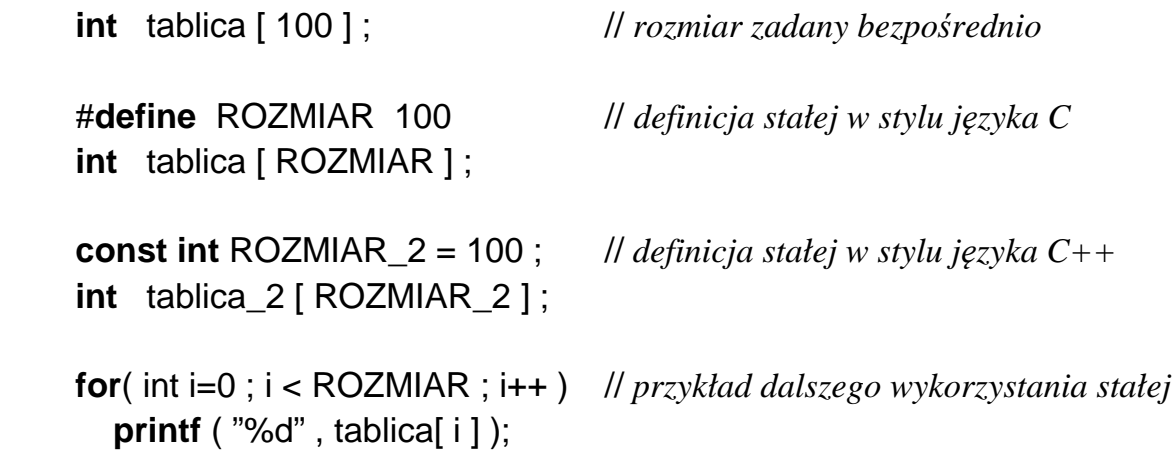

#### **Podstawowe operacje na elementach tablicy**

```
 #include <stdio.h> 
void main( ) 
 { 
  const ROZM = 4;
   int Tab [ ROZM ] ; 
   // bezpośrednie przypisanie wartości
  Tab[0] = 0;
  Tab[1] = 10;
  Tab[2] = -20;Tab[3] = 3; // wczytanie zawartości z klawiatury
   scanf( "%d" , &Tab[ 0 ] ) ; 
   scanf( "%d %d" , &Tab[ 1 ] , &Tab[ 2 ] ) ; 
  printf(" Podaj 4 element tablicy = ");
   scanf( "%d" , &Tab[ 3 ] ) ; 
   // prymitywne sumowanie wartości elementów tablicy
   long suma = Tab[0] + Tab[1] + Tab[2] + Tab[3] ; 
   // wyświetlanie zawartości elementów tablicy
   printf( " Tab[1] = %5d " , Tab[0] ); 
   printf( " Tab[2] = %5d " , Tab[1] ); 
   printf( " Tab[3] = %5d " , Tab[2] ); 
   printf( " Tab[4] = %5d " , Tab[3] ); 
   // pośrednie zadawanie wartości indeksu za pomocą zmiennej pomocniczej
  int i = 2 :
   Tab[ i ] = 10; // równoważne poleceniu: Tab[ 2 ] = 10; 
   // zadawanie indeksu elementu z klawiatury
   printf( " Podaj indeks elementu którego wartość chcesz wczytać " ); 
   scanf( "%d" , &i ); 
  printf("Podaj nowq wartość Tab[\%d] = ", i );
   scanf( "%d" , &Tab[ i ] ); 
   printf( " Nowa wartość Tab[ %d ] wynosi %d " , i , Tab[ i ] ); 
}
```
### **Zastosowanie instrukcji repetycyjnej "for" do operacji na tablicach**

```
#include <stdio.h> 
void main( void ) 
   { 
      #define ROZMIAR 10 
      float tablica[ ROZMIAR ]; // definicja tablicy liczb rzeczywistych
      int i ; 
      // inicjalizacja zawartości tablicy kolejnymi liczbami parzystymi: 0,2,4,6 ,...
     for(i = 0; i <ROZMIAR; i + +)
       tablica[i] = 2*i;
      // --------------------- wczytanie zawartości elementów tablicy z klawiatury
     for(i = 0; i < \text{ROZMIAR}; i++)
        { 
          printf( " Podaj Tab[%2d] = ", i+1 );
          scanf(" %f", &tablica[i]);
        } 
      // ----------------------------------- wyświetlenie zawartości elementów tablicy
     for(i = 0; i <ROZMIAR; i + +)
       printf( " Tab[%2d] = %10.3f", i+1, tablica[ i ] );
      //-------------------------------------- zsumowanie wartości elementów tablicy
     float suma = 0 :
     for(i = 0; i <ROZMIAR; i + +)
       suma = suma + tablica[ i ]; // suma += tablica[ i ];
      printf( "Suma wartości elementów tablicy wynosi: %.2f " , suma ); 
      //------------------------- zliczenie ilości elementów o dodatnich wartościach
     int ilosc = 0 ;
     for(i = 0; i < \text{ROZMIAR}; i++)
       if( tablica[ i ] > 0 )
           ilosc = ilosc + 1 ; // ilość += 1; lub ilość++; 
      if( ilość>0 ) 
        printf( "Ilość dodatnich elementów = %d " , ilosc ); 
      else 
       printf("W tablicy nie ma ani jednego dodatniego elementu");
}
```

```
#include <iostream> 
   using namespace std; 
  void main( void ) 
     { 
        const int ROZMIAR = 10; 
       int i, tablical ROZMIAR ];
        for( i = 0 ; i < ROZMIAR ; i++ ) //----------- wczytanie liczb z klawiatury
 {
           cout << "Tab[" << (i+1) << "] = ";
            cin >> tablica[ i ]; 
 }
        int ilosc=0; //--------------------------- zliczanie elementów niezerowych
       for(i = 0; i < \text{ROZMIAR}; i++)
         if( tablica[ i ])
            ilosc++; 
        int suma=0; //---------------- wyznaczenie średniej z ujemnych wartości 
        ilosc=0; 
       for(i = 0; i <ROZMIAR; i++)
         if( tablica[ i ] < 0 )
 {
              suma += tablica[ i ];
               ilosc++; 
 }
        if( ilosc ) 
 {
            srednia = (double)suma / ilosc; 
            cout << endl << "Srednia ujemnych = " << srednia ; 
          }
        else
          cout << endl << "Nie ma elementow o ujemnych wartościach" ; 
        int max=tablica[0]; // wyznaczenie wartości i pozycji maksimum
        int poz=0; 
        for( i=1; i<ROZMIAR ; i++ ) 
         if( max <tablica[i] ) {
              max = tablica[i];poz = i;
 }
        cout << endl << "Najwieksza wartosc jest rowna: " << max; 
        cout << endl << "i wystapila na pozycji: " << (poz+1); 
     }
```
### **Negatywne przykłady programowania** → **z innymi pętlami niż "for"**

```
#include <stdio.h> // Uwaga: przetwarzanie tablic innymi pętlami niż "for"
  void main( void ) // często pogarsza czytelność kodu
     { 
        #define ROZMIAR 10 
        int i=0 , tab[ ROZMIAR ]; 
        while(i < ROZMIAR) //----------- wczytanie liczb z klawiatury
 {
            printf( "Tab[%2d] = ", i+1 );
            scanf("%d", <t>td | ); i = i+1;
          }
       i=0:
        int ilosc=0; //--------------------------- zliczanie elementów niezerowych
        while( ROZMIAR − i ) 
          if( tab[i++] ) 
             ilosc++; 
        int suma=0; //---------------- wyznaczenie średniej z ujemnych wartości 
        ilosc=0; 
       i=0:
        do
         if(\text{tab}[i] < 0)
 {
              suma += tab[ i ];
               ilosc++; 
 }
        while( ++i < ROZMIAR ); 
        if( ilosc ) 
 {
             srednia = (double)suma / ilosc; 
             printf( "\nSrednia ujemnych = %.2f" , srednia ); 
          }
        else
          printf( "\nNie ma elementow o ujemnych wartościach" ); 
        int max=tab[0]; //------------- wyznaczenie wartości i pozycji maksimum
        int poz=0; 
       while(-i) \forall \leftarrow z poprzedniej pętli pozostało i==11
         if(max < tab[i]</math>) {
              max = tab[i];
              poz = i;
 }
        printf( "\nNajwieksza wartosc jest rowna %d" , max ); 
        printf( "i wystapila na pozycji %d" , poz+1 ); 
     }
```
## **Przykłady funkcji operujących na tablicach**

```
#include <stdio.h> 
 #include <conio.h> 
 #define ROZMIAR 10 
 void WczytajTablice( double tablica[ ] ) 
 { 
     clrscr(); 
     printf( " Podaj wartości elementów tablicy \n" ); 
    for( int i = 0 ; i < ROZMIAR ; i++ )
       {
         printf("Tab[%2d] =", i+1);scanf("%lf", &tablica[i]);
       }
  } //----------------------------------------------------------------- funkcja WczytajTablicę
 void WyswietlTablice( double tablica[ ] ) 
 { 
     clrscr(); 
     printf( " Wartości elementów tablicy są równe: \n" ); 
    for( int i = 0 ; i < ROZMIAR ; i++ )
      printf( "Tab[%2d] = %f", i+1, tablica[ i ]);
     printf( " Nacisnij dowolny klawisz" ); 
     getch(); 
  } //--------------------------------------------------------------- funkcja WyswietlTablicę
 void DodajTablice(double wejscie_1[ ], double wejscie_2[ ], double wynik[ ]) 
 { 
    for( int i = 0 ; i < ROZMIAR ; i++ )
      wynik[i] = wejscie_1[i] + wejscie_2[i];
  } //------------------------------------------------------------------ funkcja DodajTablice
 void main( void ) 
     { 
      double A[ ROZMIAR ] ;
       double B[ ROZMIAR ], C[ ROZMIAR ] ; 
       WczytajTablice( A ); 
       WyswietlTablice( A ); 
       WczytajTablice( B ); 
      DodaiTablice(A, B, C);
      WyswietlTablice( C );
 }
```